## A. Demo Cases from CoDraw

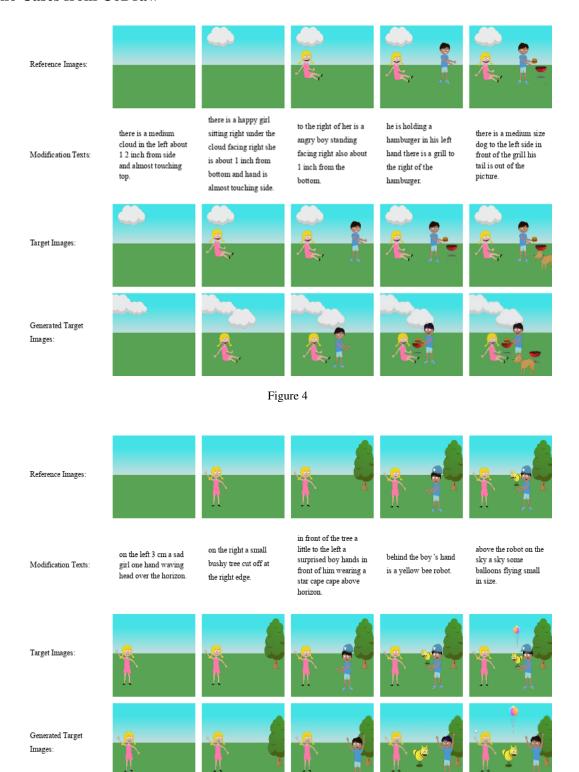

Figure 5

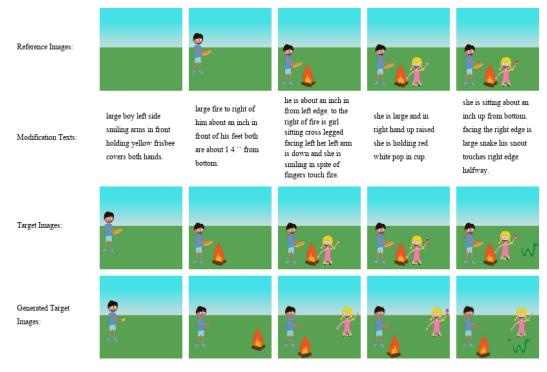

Figure 6

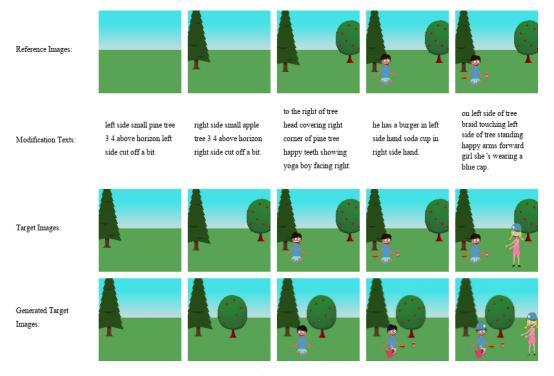

Figure 7

## **B. Demo Cases from i-CLEVR**

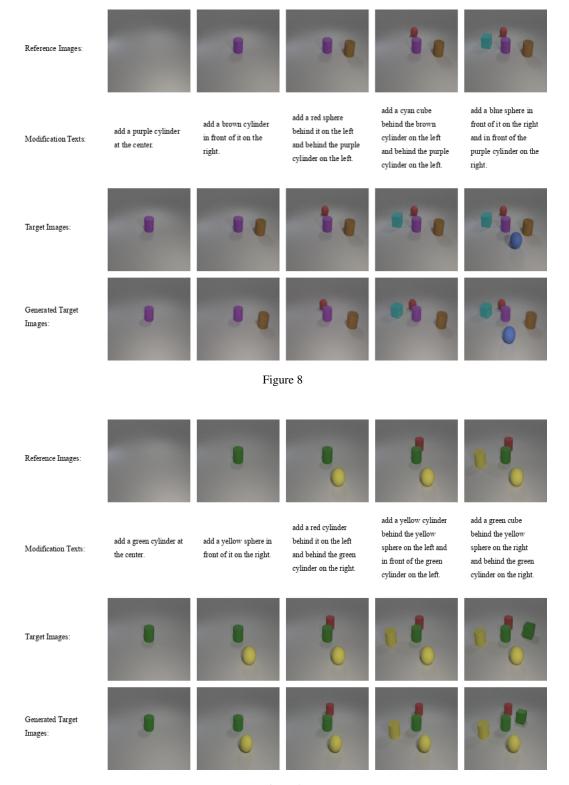

Figure 9

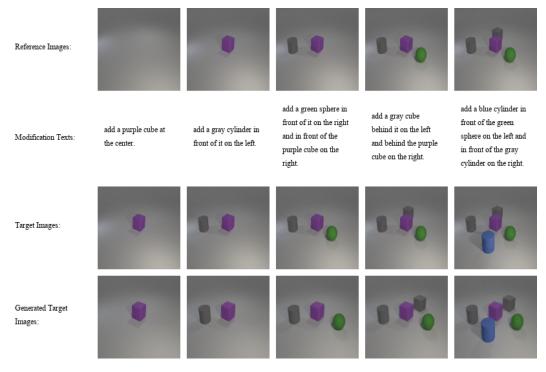

Figure 10

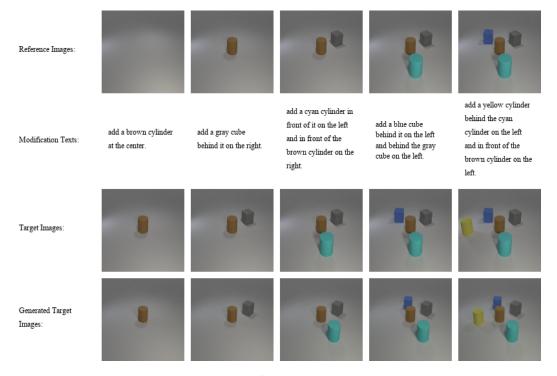

Figure 11